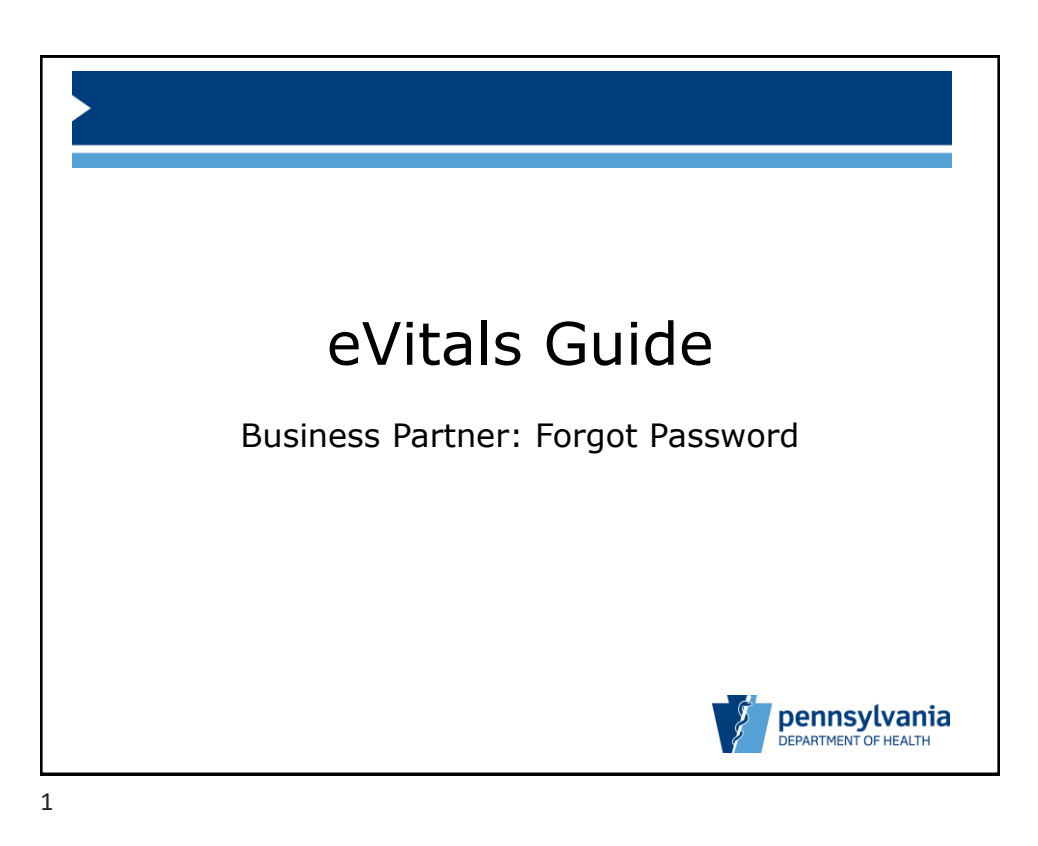

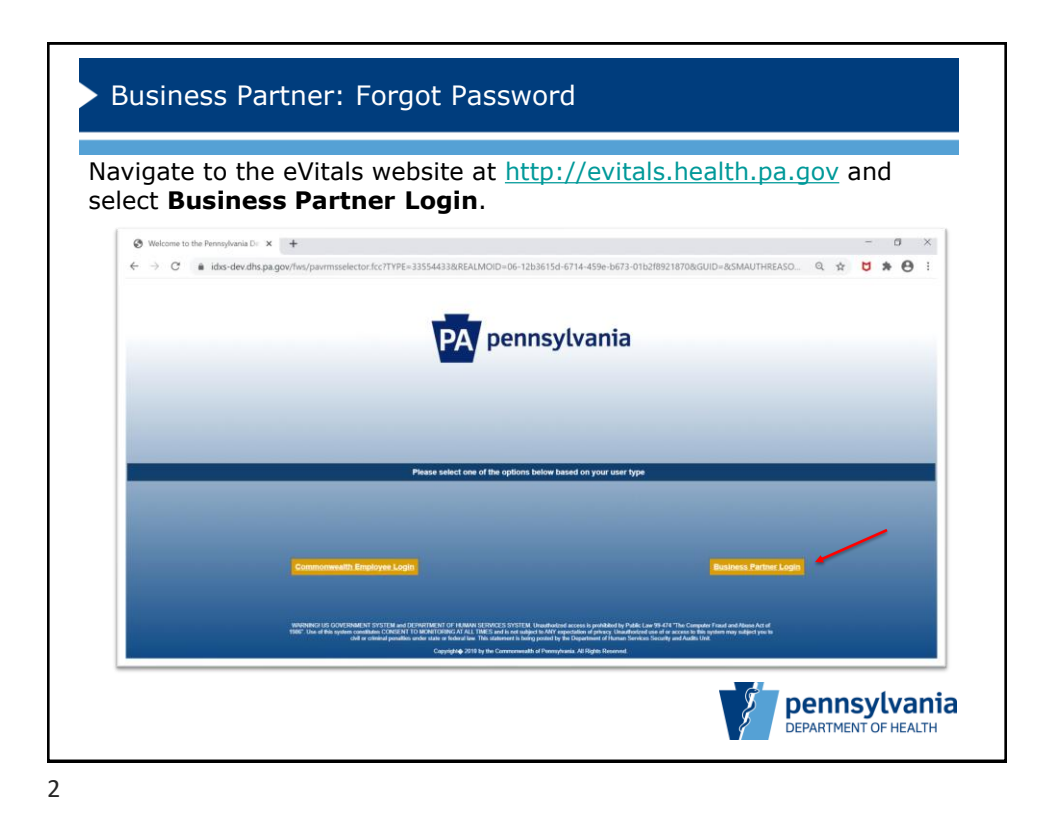

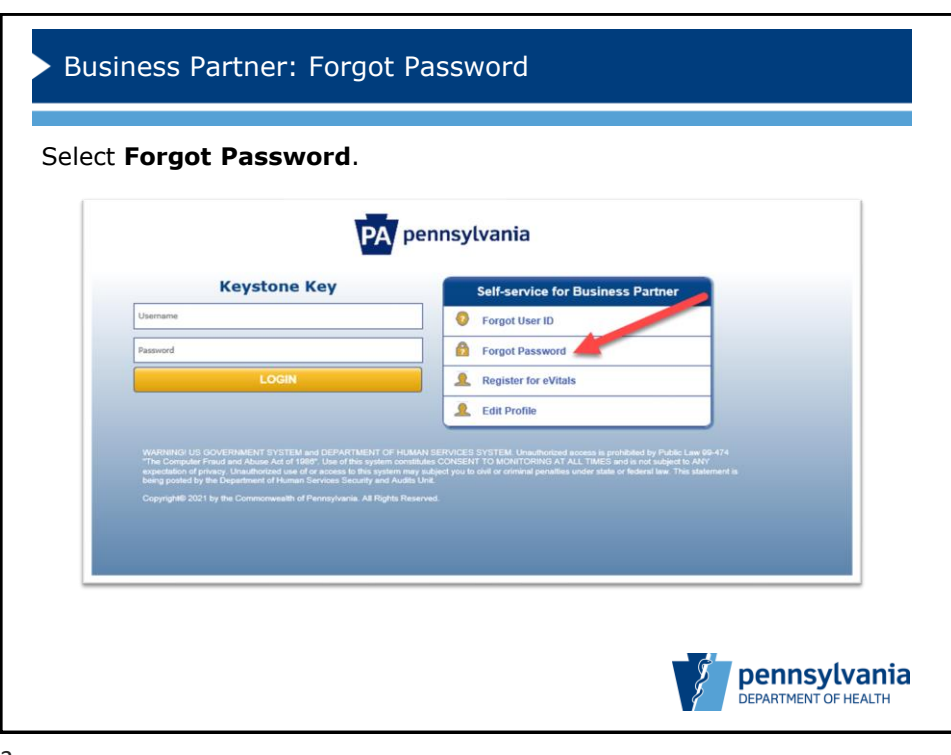

3

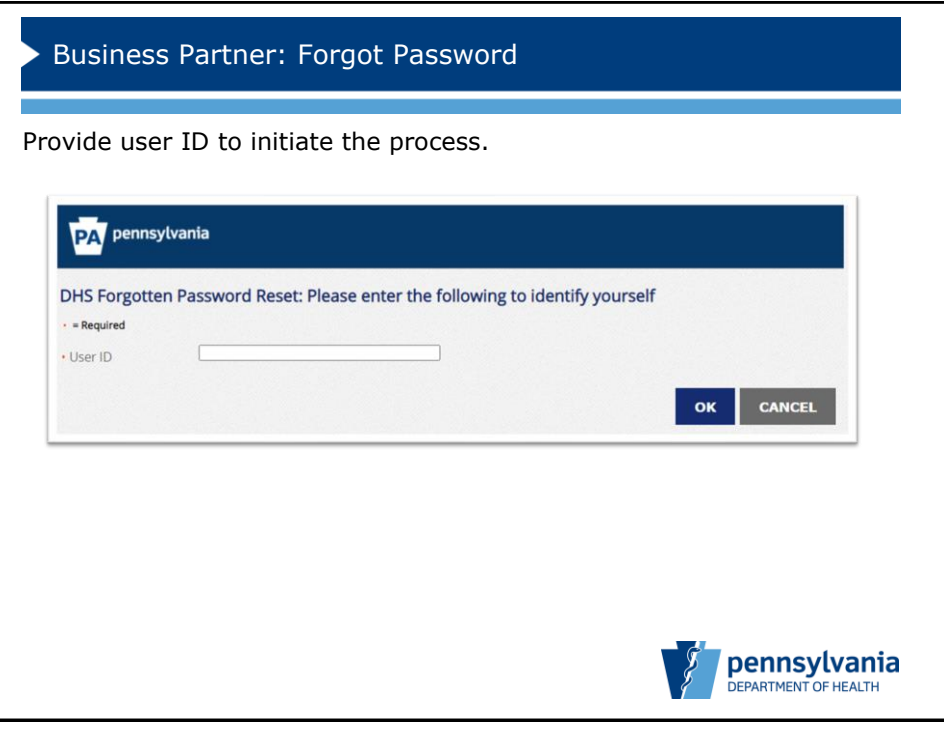

4

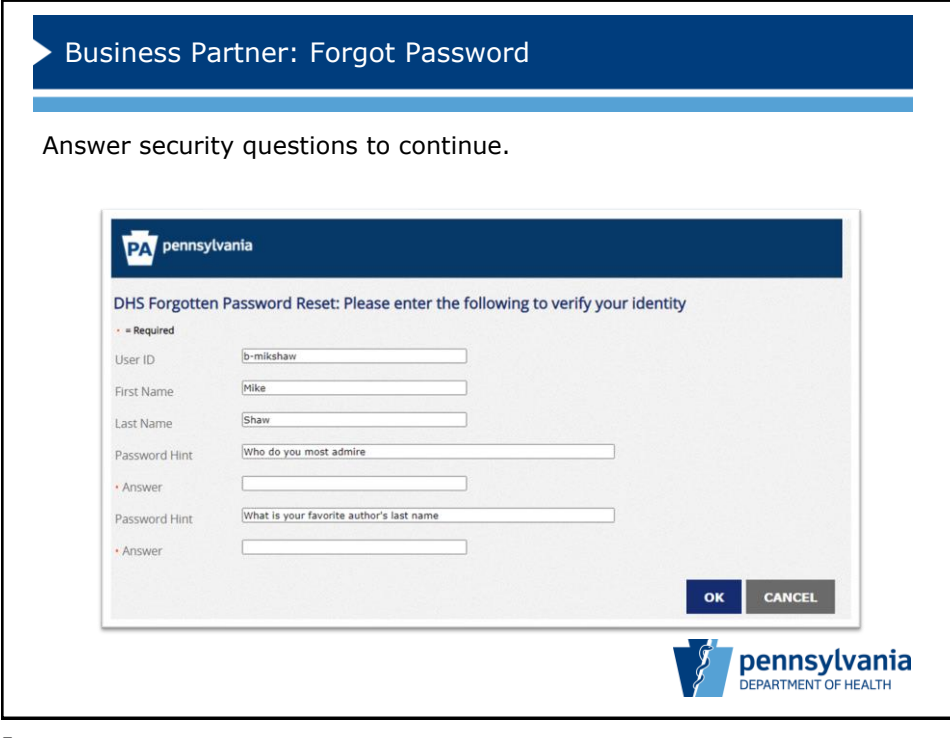

5

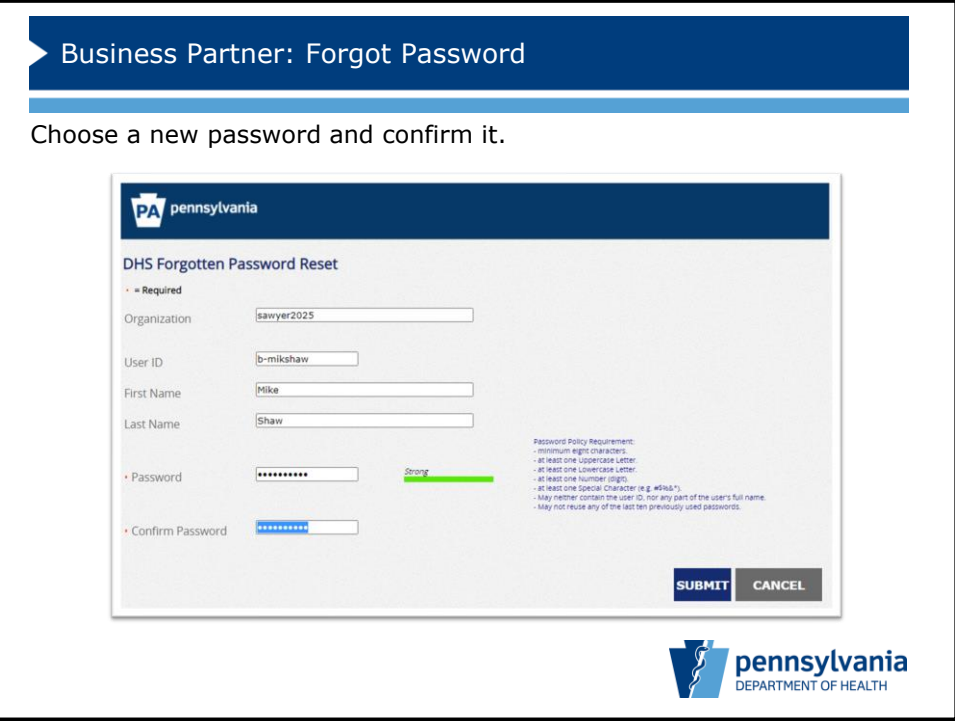

6

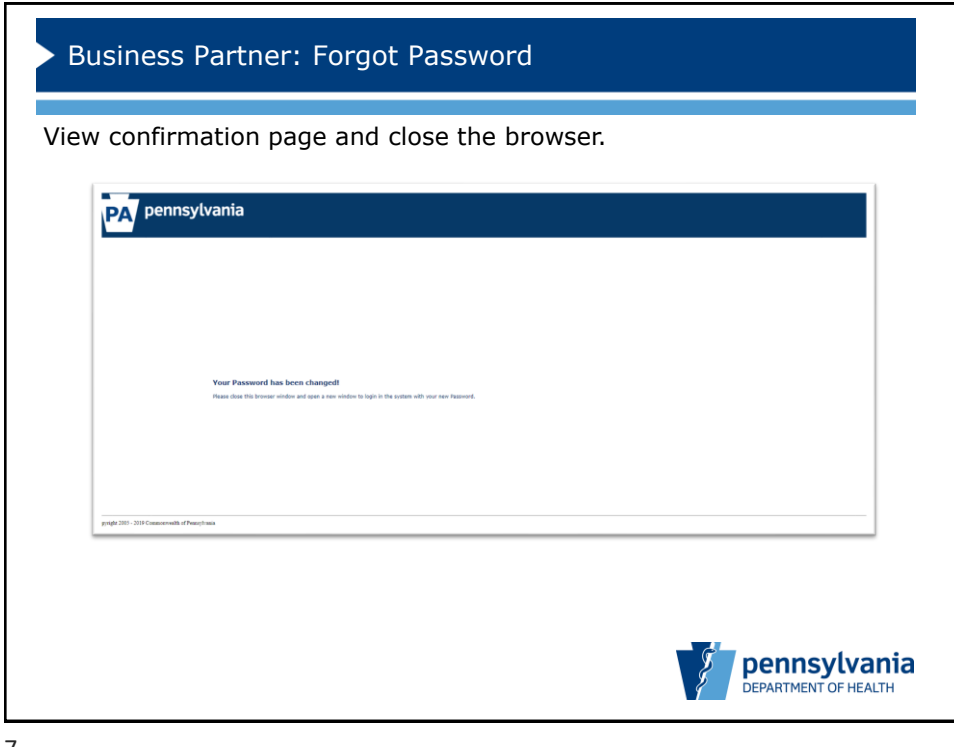

7

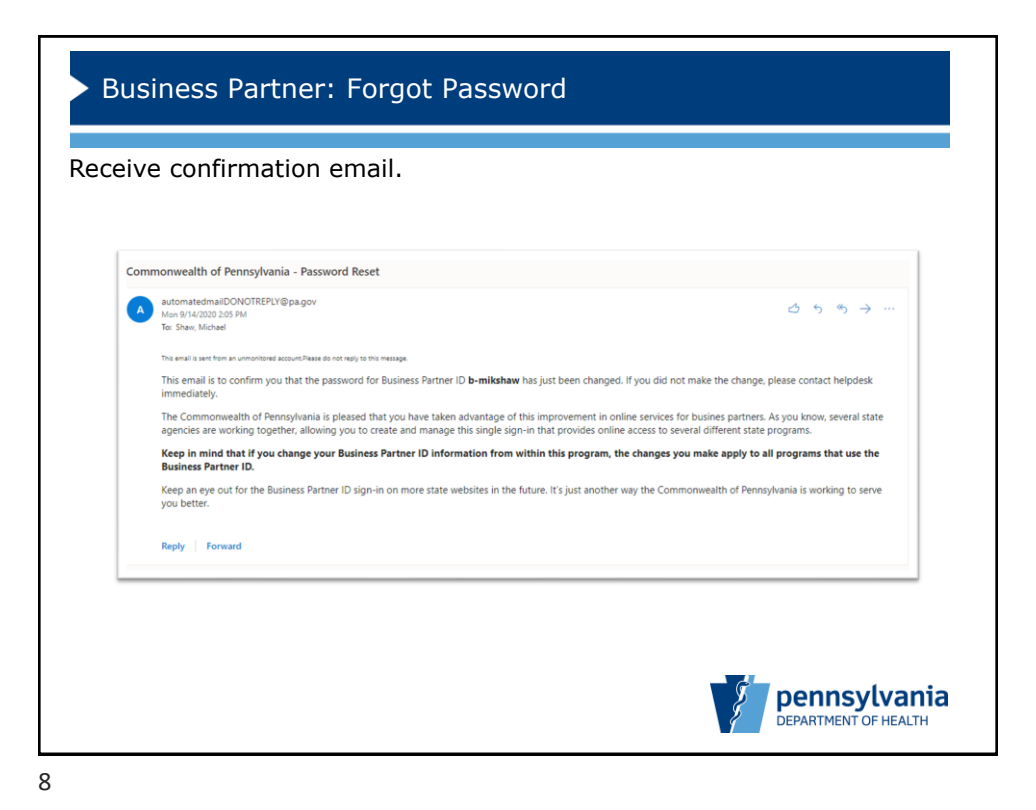